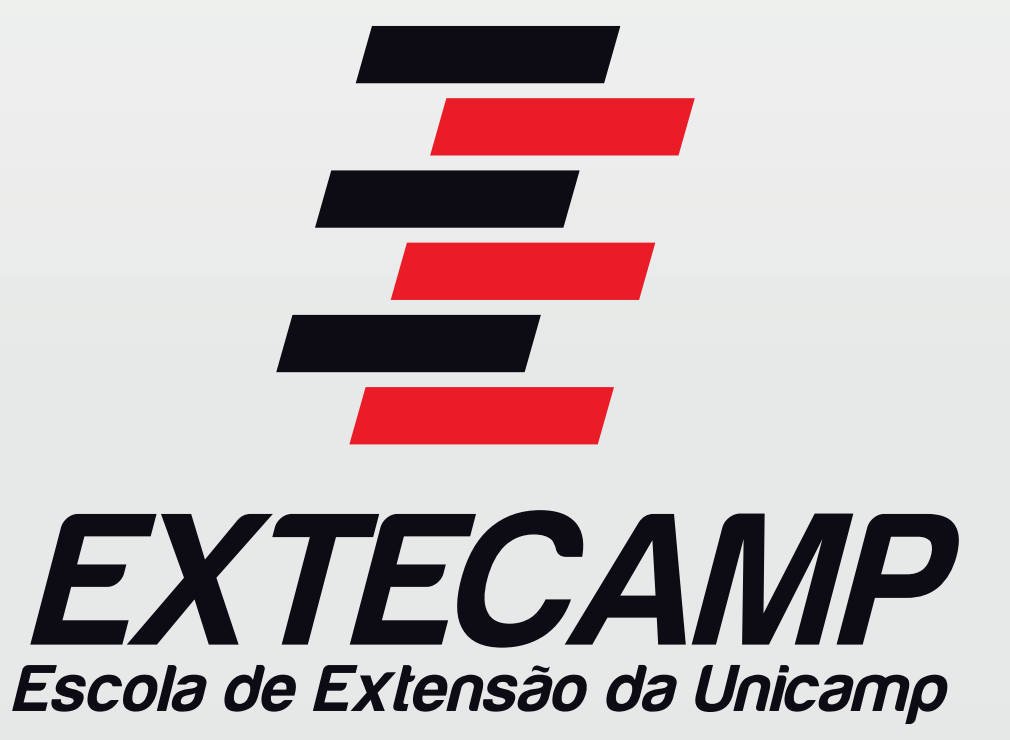

## **Tutorial:** Cadastro de hora-aula (RAD)

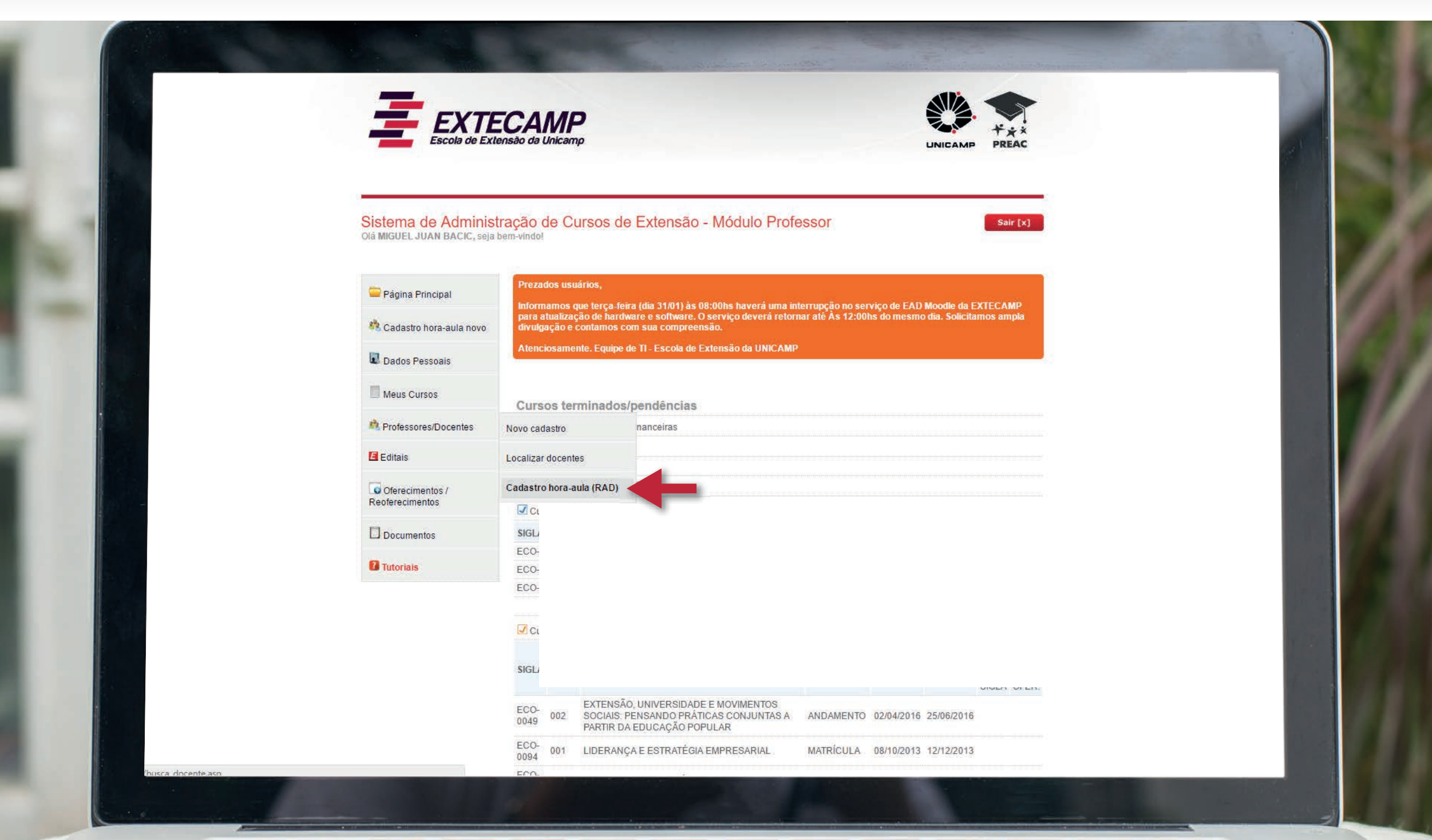

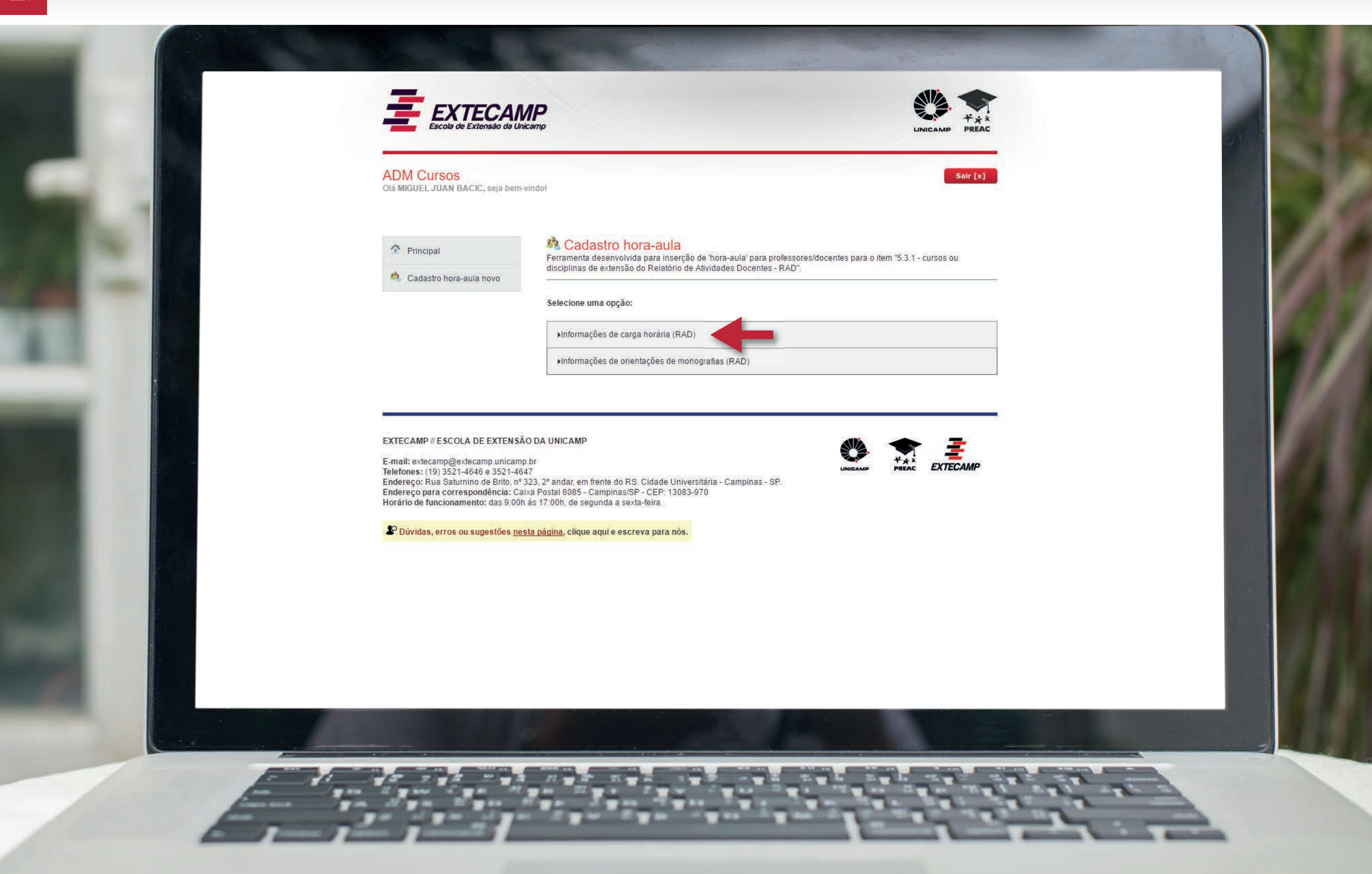

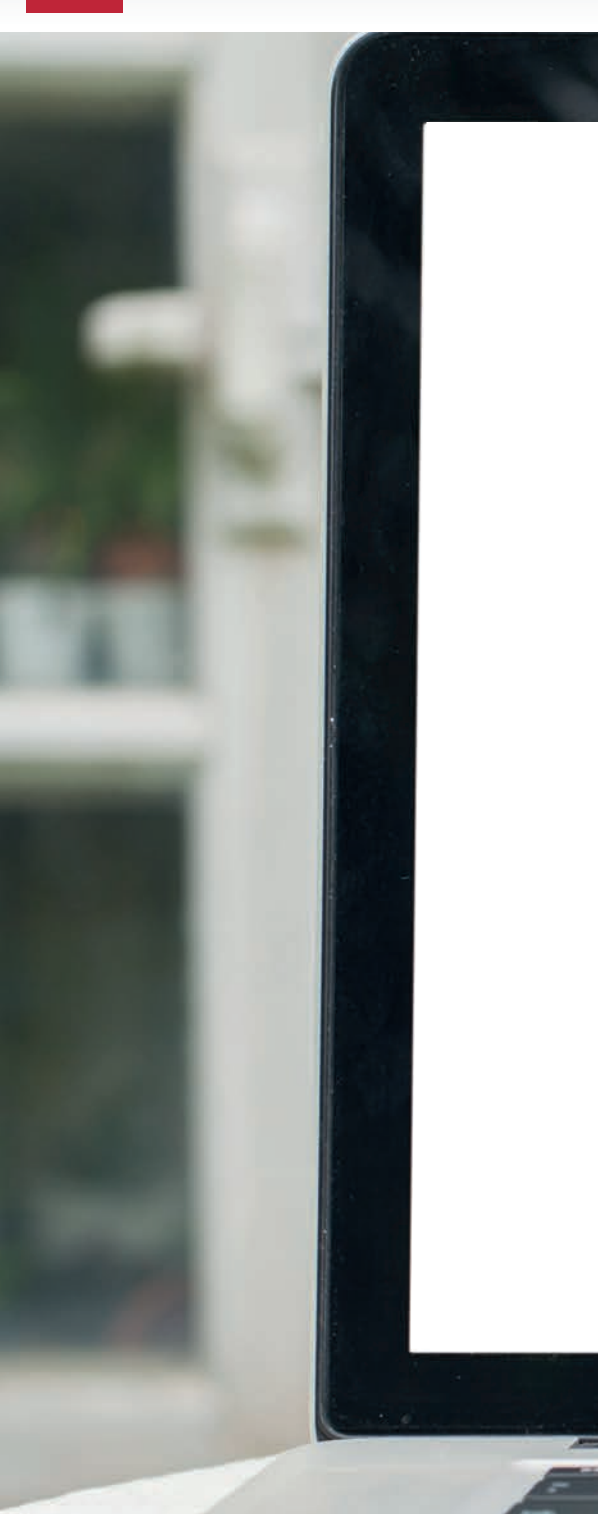

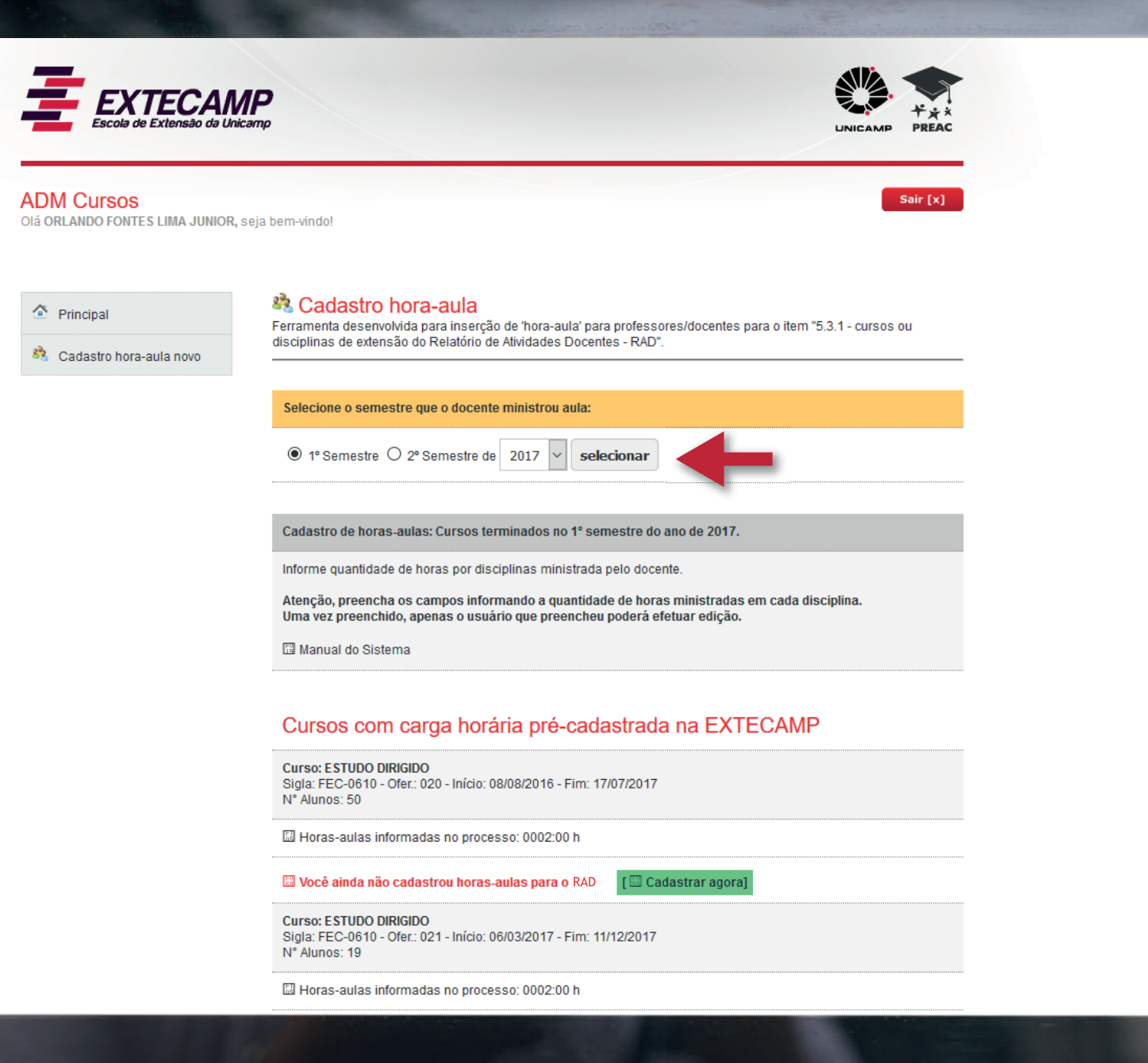

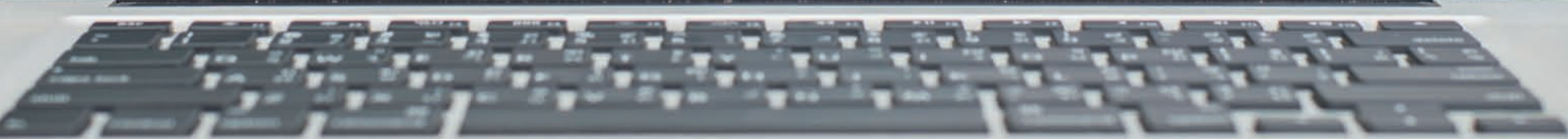

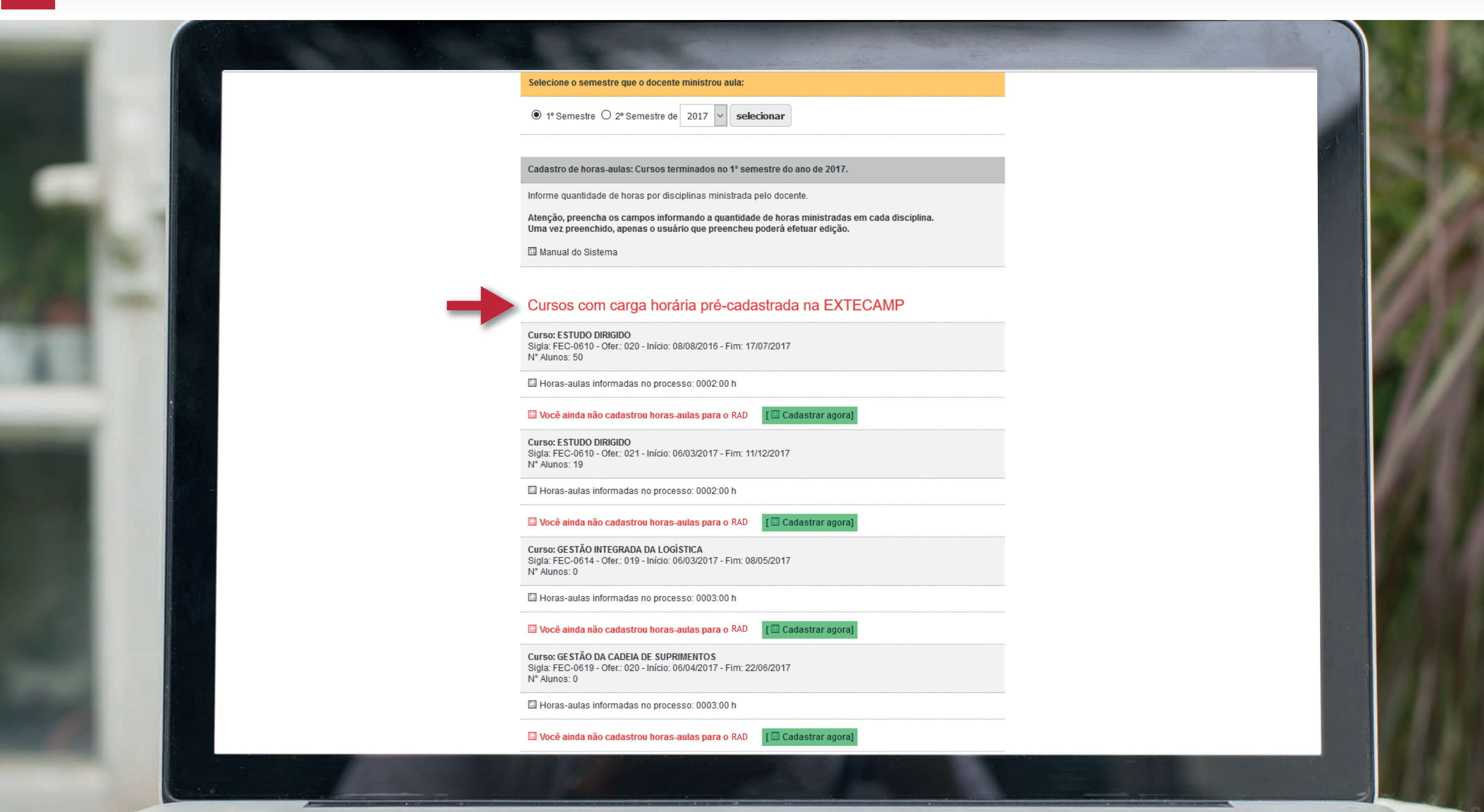

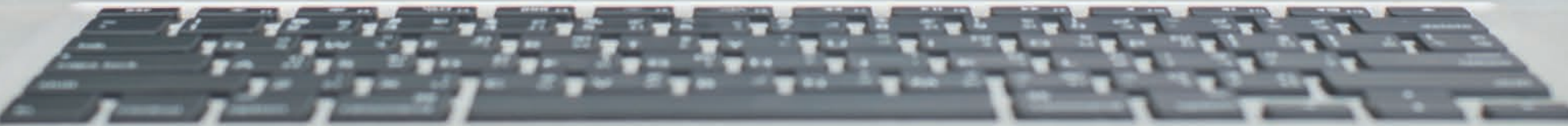

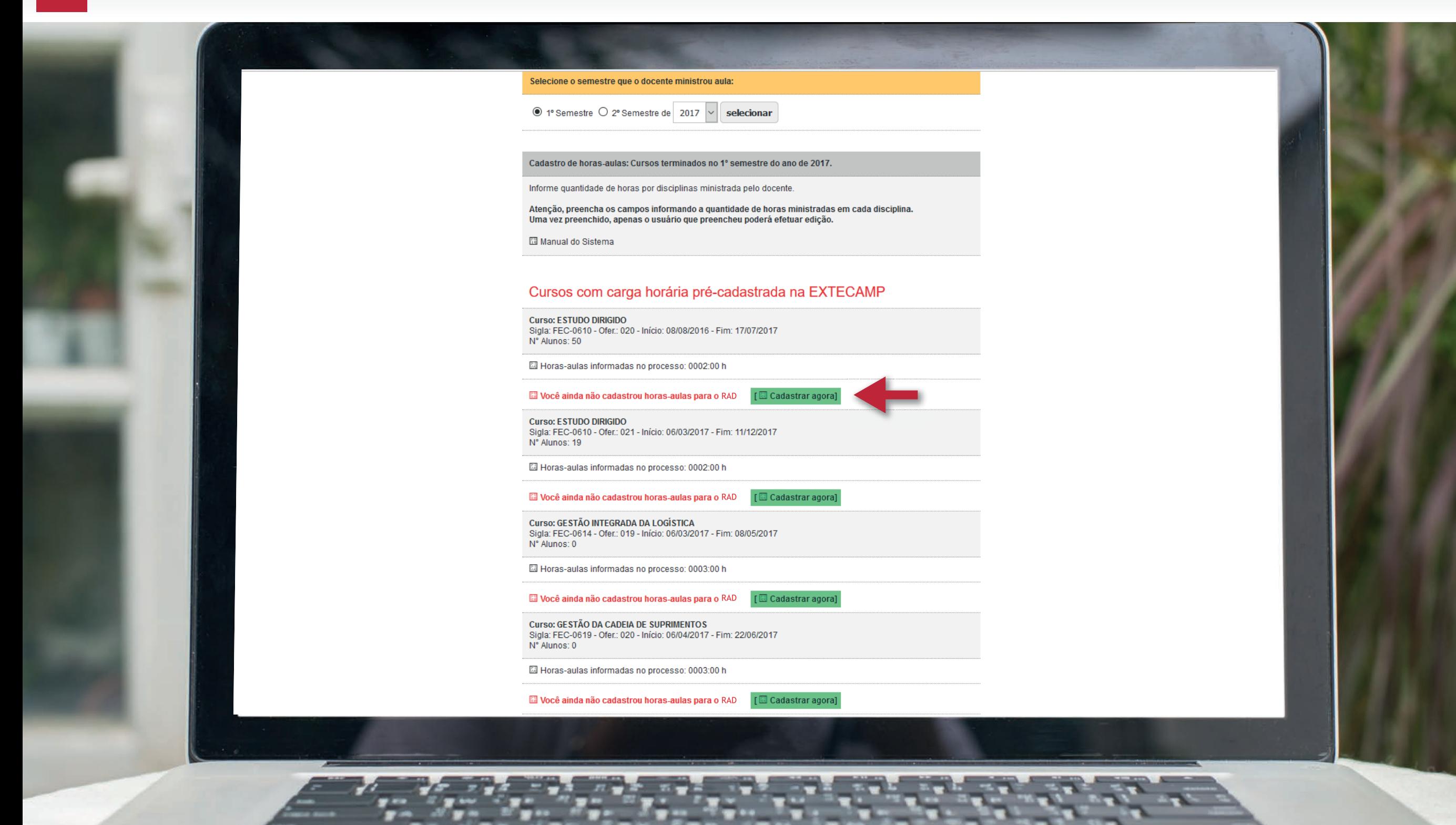

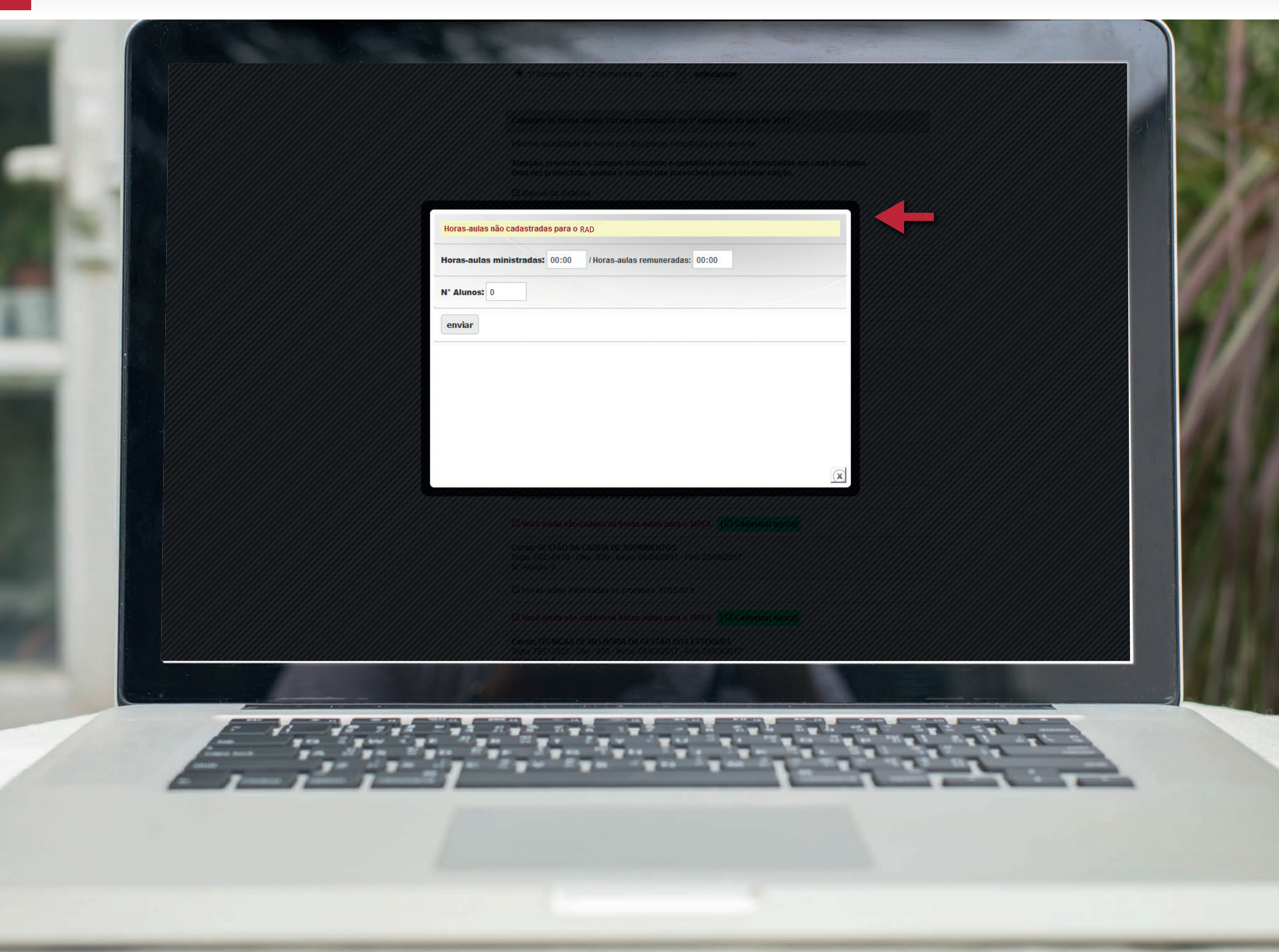

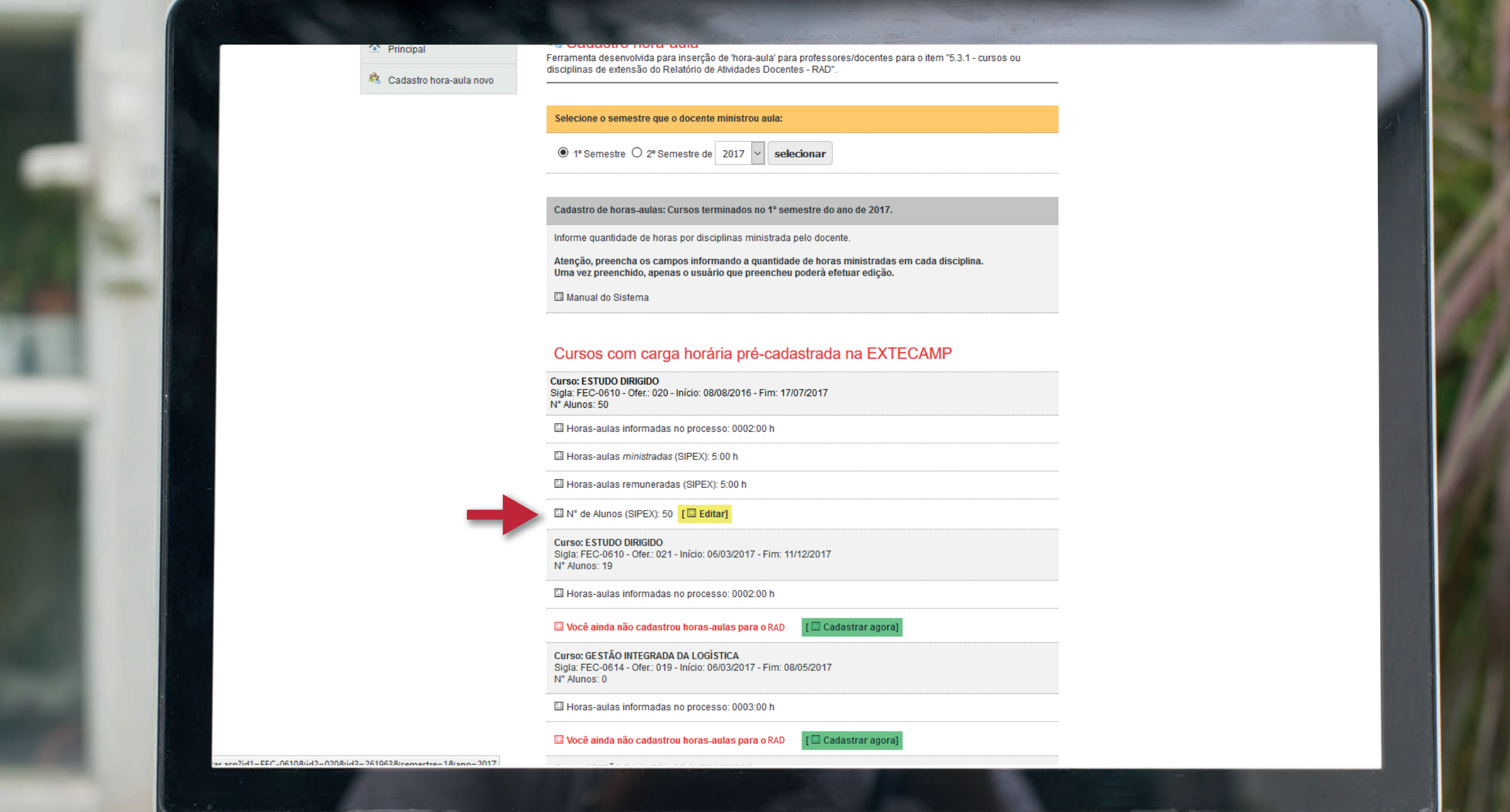

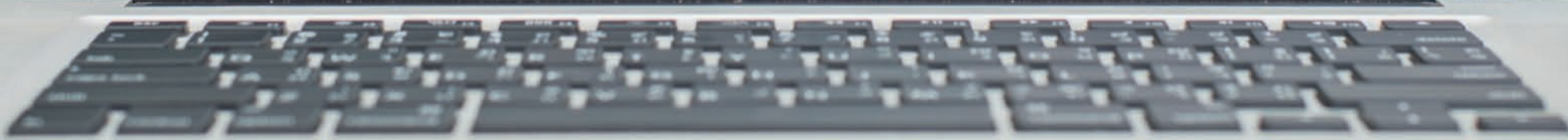